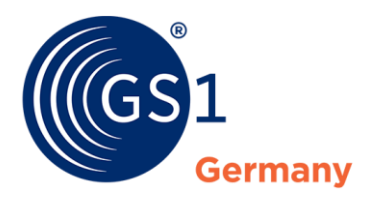

The Global Language of Business

**GS1 Standards**

# Basiswissen GPC

Die wichtigsten Fragen zur Umstellung auf die Global Product **Classification** 

*Version 2.0, Mai 2019*

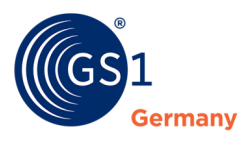

### **Dokumenteninformation**

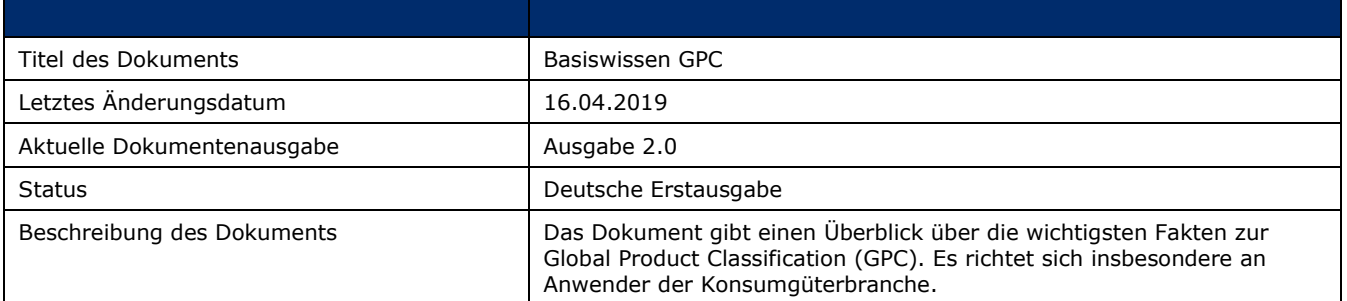

## **Änderungshistorie**

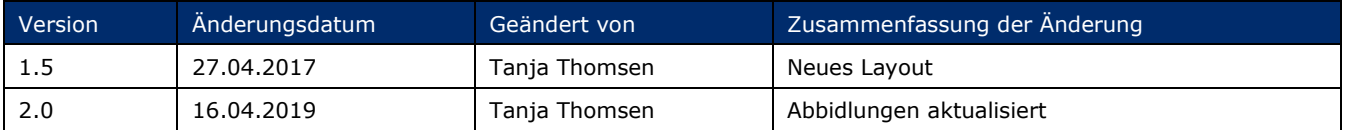

### **Haftungsfreistellung**

GS1® bemüht sich in ihrer Intellectual Property Policy, Unsicherheiten zu vermeiden, indem die Teilnehmer in den Arbeitsgruppen, die diesen Standard, die Allgemeinen GS1 Spezifikationen, entwickeln, sich verpflichten, allen GS1 Teilnehmern eine kostenfreie Lizenz zu gewähren oder eine RAND Lizenz. Darüber hinaus wird darauf hingewiesen, dass die Umsetzung eines oder mehrerer Wesensmerkmale eines Standards ein Patent oder ein anderes geistiges Eigentumsrecht berühren kann. Solche Patente oder geistigen Eigentumsrechte sind nicht Teil der Lizenzverpflichtung von GS1. Die Vereinbarung, eine Lizenz, die der GS1 IP Policy unterliegt, zu erteilen, betrifft nicht geistige Eigentumsrechte und Ansprüche von Dritten, die nicht in den Arbeitsgruppen mitgearbeitet haben.

Bei der Erstellung dieser Dokumente und der darin enthaltenen GS1 Standards wurde die größtmögliche Sorgfalt angewandt. GS1, GS1 Germany und alle Dritten, die an der Erarbeitung dieses Dokuments beteiligt waren, halten hierdurch fest, dass sie keinerlei Gewährleistung im Zusammenhang mit diesem Dokument und keinerlei Haftung für irgendeinen Schaden Dritter, einschließlich direkter und indirekter Schäden sowie entgangenen Gewinn im Zusammenhang mit der Nutzung dieser Standards übernehmen.

Dieses Dokument kann jederzeit abgeändert werden oder an neue Entwicklungen angepasst werden. Die in diesem Dokument dargestellten Standards können jederzeit neuen Anforderungen – insbesondere gesetzlichen Anforderungen – angepasst werden. Dieses Dokument kann geschützte Markenzeichen oder Logos enthalten, die Dritte nicht ohne Erlaubnis des Rechteinhabers reproduzieren dürfen.

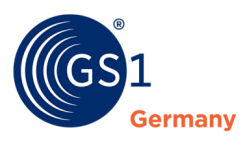

### **GS1 Germany GmbH**

GS1 Germany unterstützt Unternehmen aller Branchen dabei, moderne Kommunikations- und Prozess-Standards in der Praxis anzuwenden und damit die Effizienz ihrer Geschäftsabläufe zu verbessern. Unter anderem ist das Unternehmen in Deutschland für das weltweit überschneidungsfreie GS1 Artikelnummernsystem zuständig – die Grundlage des Barcodes. Darüber hinaus fördert GS1 Germany die Anwendung neuer Technologien zur vollautomatischen Identifikation von Objekten (EPC/RFID) und zur standardisierten elektronischen Kommunikation (EDI). Im Fokus stehen außerdem Lösungen für mehr Kundenorientierung (ECR – Efficient Consumer Response) und die Berücksichtigung von Trends wie Mobile Commerce, Multichanneling sowie Nachhaltigkeit in der Entwicklungsarbeit.

GS1 Germany GS1 Germany gehört zum internationalen GS1 Netzwerk und ist nach den USA die zweitgrößte von mehr als 110 GS1 Länderorganisationen. Paritätische Gesellschafter sind das EHI Retail Institute und der Markenverband.

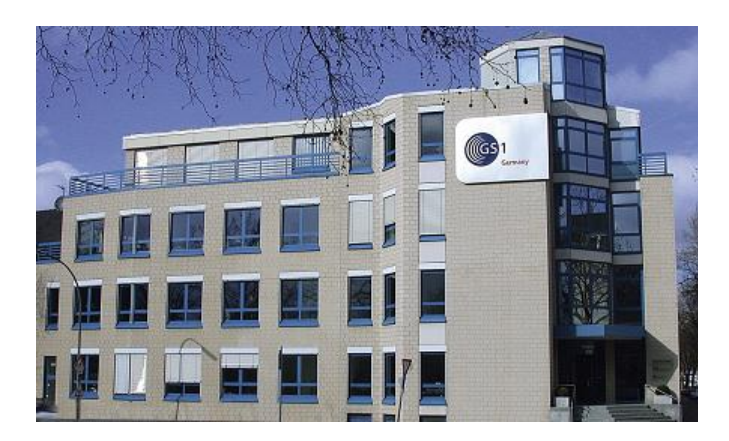

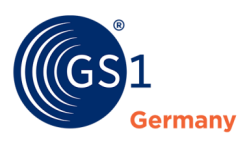

### **Zu dieser Schrift**

Dieses Dokument gibt einen Überblick über die wichtigsten Fakten zur Ablösung der nationalen Standard-Warenklassifikation (SWK) durch die Global Product Classification (GPC). Es richtet sich insbesondere an Anwender der bisherigen Standard-Warenklassifikation, aber auch an Einsteiger in die Globale Produktklassifikation. Darüber hinaus zeigt das Dokument auf, welche Hilfestellungen zur Verfügung stehen und gibt Praxistipps für die Arbeit mit der GPC.

Köln, im Mai 2019

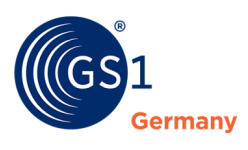

# **Inhaltsverzeichnis**

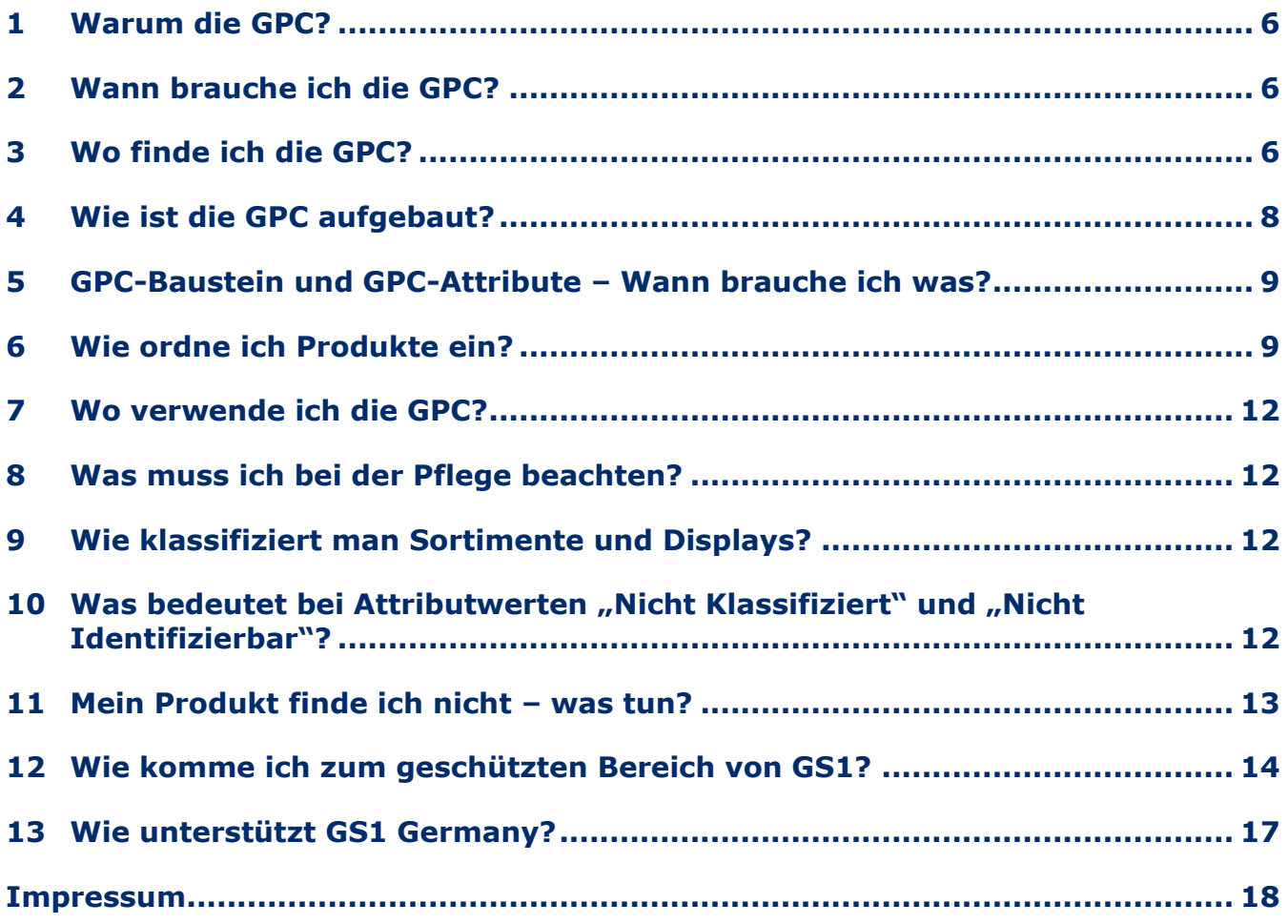

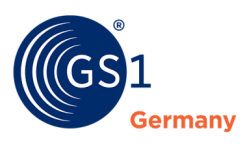

## <span id="page-5-0"></span>**1 Warum die GPC?**

Klassifikationssysteme unterstützen beim Erarbeiten von verlässlichen Sortimentsanalysen oder Verkaufsstatistiken und sind grundlegende Basis für ein funktionierendes Category Management.

Bisher wurde in der Konsumgüterwirtschaft die Standard-Warenklassifikation von GS1 Germany genutzt. Dieses aus den 70er-Jahren stammende System stieß jedoch immer mehr an seine Grenzen, da es sich um ein rein nationales, nicht weiter ausbaufähiges System handelt. Daher wird nun dem Wunsch der Anwender entsprochen, auf ein globales, zukunftssicheres System umzustellen: Die globale Produktklassifikation von GS1 – die GPC.

Die GPC steht bereits seit 2003 als GS1 Standard zur Verfügung und ist Voraussetzung für den Stammdatenaustausch über GDSN (Global Data Synchronisation). Sie deckt alle wichtigen Bereiche der Konsumgüterwirtschaft ab und wird fortlaufend durch neue Anforderungen der Anwender erweitert und verbessert.

Zusätzlich wird sie in Branchen, in denen Stammdatenaustausch auf Basis von GDSN erfolgt, wie z.B. DIY und Consumer Electronics genutzt. Im Gesundheitswesen in Deutschland wird die GPC nur als Trigger genutzt, da sich die Anwender hier auf ein anderes Klassifikationssystem (eCl@ss) verständigt haben.

## <span id="page-5-1"></span>**2 Wann brauche ich die GPC?**

Die Einführung der GPC wurde an die Migration zu GDSN beim Stammdatenpool 1WorldSync gekoppelt. Seit **28. Juni 2012** ist die GPC Pflicht für Lieferanten, die Stammdaten über das GDS-Netzwerk übermitteln. Dies betrifft in jedem Fall den GPC-Baustein (Brick), kann aber auch bei bestimmten Produkten definierte GPC-Attribute einbeziehen.

Ein weiteres Anwendungsfeld der GPC in Deutschland ist u.a. die Sicherstellung der Datenqualität von Produktstammdaten. Auf nationaler und internationaler Ebene werden standardisierte DQ-Validierungsregeln definiert. Um diese Regeln Warenbereichen zuzuordnen wird die GPC genutzt.

Des Weiteren wurden im Rahmen des eContent Projektes von GS1 Germany GPC-Attribute definiert, mit denen Konsumenten im Omnichannelbereich die Möglichkeit haben, in Onlineshops nach Produktmerkmalen zu filtern.

In der Konsumgüterbranche wird teilweise noch die Standard Warenklassifikation (SWK) parallel genutzt.

Für jene Warenbereiche, in denen die GPC aus Sicht des Handels ausreichend granular ist, kann unter folgender Maßgabe auf die SWK verzichtet werden:

- Lieferant kann GPC-Attribute gemäß GS1 Germany Attribut-Empfehlung liefern
- Handel kann GPC-Attribute verarbeiten

Branchen, in denen die SWK bisher nicht genutzt wurde (DIY, Consumer Electronics) sind von dieser zusätzlichen Pflege nicht betroffen – hier wird, falls relevant, direkt mit der GPC gestartet.

## <span id="page-5-2"></span>**3 Wo finde ich die GPC?**

Die GPC und unsere komfortablen Umsetzungshilfen, die Sie bei der Umstellung unterstützen, finden Sie unter "Klassifikation" im Menüpunkt "Produktklassifikation (GPC)" im Bereich GS1 Standards des Internetauftrittes von GS1 Germany (*[www.gs1-germany.de](file://///gs1.germany/dfs/Bereiche/GS1%20Tech/Projekte/5%20Mitarbeiter/Stoll/Mitarbeiter/GDSN-Dokumentationen/GPC%20Leitfaden%202019/www.gs1-germany.de)*). Für den Zugang zu den Dokumenten und Tools benötigen Sie das Login zum geschützten Bereich für GS1 Complete-Kunden. Wie Sie sich hierfür registrieren und einloggen, finden Sie am Schluss dieses Dokuments.

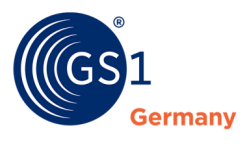

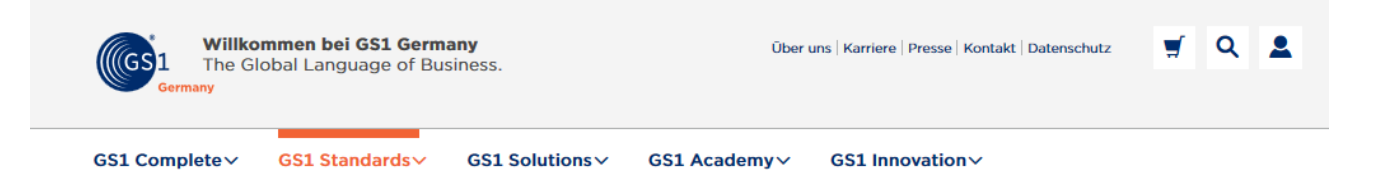

GS1 Germany > GS1 Standards > Klassifikation > Produktklassifikation (GPC)

### Produktklassifikation (GPC)

#### GPC: Produkte global verständlich beschreiben

#### Die Global Product Classification (GPC) unterstützt Stammdatenmanagement und Beschaffungsprozesse weltweit.

Die GPC ist eine weltweit gültige Klassifikation, mit der Handelsgüter international verständlich und detailliert eingeordnet werden können. Sie ist wichtiges Bindeglied für die global vernetzten Stammdatenpools im Global Data Synchronisation Network (GDSN)

Die Vielzahl von Warenbereichen ist hierarchisch in vier Ebenen gegliedert. Die ersten drei Ebenen sind in Segmente, Familien und Klassen unterteilt. Auf der vierten Ebene (Baustein/Brick) sind zusätzliche Eigenschaften der Produkte festgelegt, um die Warengruppe weiter zu beschreiben.

#### **GPC löst Warenklassifikation ab**

In Deutschland wird die bisherige nationale Standard-Warenklassifikation schrittweise durch die GPC abgelöst. Anwendern des GS1 Systems bietet GS1 Germany damit ein zukunftssicheres globales System. In der Parallelphase sind die GPC Bausteinnummer (Brick) sowie die Standardwarenklassifikation zu pflegen.

Für jene Warenbereiche, in denen die GPC aus Sicht des Handels ausreichend granular ist, kann unter folgender Maßgabe auf die SWK verzichtet werden:

- Lieferant kann GPC-Attribute gemäß GS1 Germany Attribut-Empfehlung liefern
- ▶ Handel kann GPC-Attribute verarbeiten

Von dieser Umstellung sind Sie betroffen, wenn Sie Ihre Stammdaten mit Handelspartnern standardisiert, zum Beispiel über den Datenpool von 1WorldSync, austauschen.

#### GS1 Germany begleitet die Einführung der GPC

Als Kunde von GS1 Germany bieten wir Ihnen im Rahmen des Leistungspakets GS1 Complete umfangreiche Hilfestellung an. Publikationen und Tools unterstützen Sie bei der Klassifikation Ihrer Produkte. Unsere Consultants oder die Hotline beraten Sie gerne

Die GPC wird als *[GPC-Browser](https://www.gs1-germany.de/gs1-consult/services-tools/gpc-services/gpc-browser/)* für die Online-Recherche und als Download unter *[www.gs1.org](http://www.gs1.org/standards/gpc/translations)* in mehreren Sprachen publiziert. Hier wird in der Regel zwischen zwei Versionen unterschieden:

- Produktiv-Version (diese Version wird für die Klassifizierung genutzt)
- Neueste Publikation (zur Vorbereitung auf die nächste Produktiv-Version)

Der Download steht für die gesamte GPC (GPC-Gesamtschema) oder für einzelne Segmente zur Verfügung. Im Download (ZIP-Datei) sind folgende Dateien zu finden:

- GPC-Schema Excel-Datei, XML-Datei, TXT-Datei
- GPC-Delta File Zur Darstellung der Unterschiede zur Vorversion im Excel- und XML-Format

Darüber hinaus sind auf den Seiten der GS1 Germany folgende Hilfestellungen zu finden:

#### **Auch interessant**

Folgende Themen könnten Sie auch

- interessieren:
- $\blacktriangleright$  Stammdaten
- GDSN-Datenpool

#### Fachpublikationen:

- ▶ GPC-Leitfaden zur Entwicklung und Einführung (deutsch) [ 2 ]
- GPC-Development and Implementation Guide (englisch) [ 2 ]

#### **Externe Links:**

▶ 1WorldSync

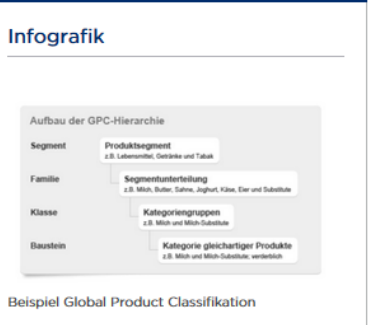

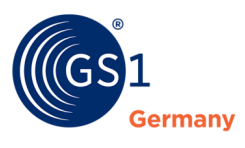

- GPC-Leitfaden zur Entwicklung & Einführung Dieser Leitfaden beschreibt detailliert den Aufbau, die Regeln und die Weiterentwicklung der GPC.
- GPC-Mappinghilfen Die Mappinghilfen stehen als Excel-Datei und Online-Tool zur Verfügung und bieten den bisherigen Nutzern der Standard-Warenklassifikation Unterstützung bei der Recherche nach dem richtigen GPC-Baustein.
- Anwendungsempfehlung für GPC-Attribute für Deutschland In einigen Segmenten, insbesondere im Bereich Lebensmittel, werden zusätzlich zum GPC-Baustein bestimmte Attribute benötigt, dies ist in der Anwendungsempfehlung festgehalten.

## <span id="page-7-0"></span>**4 Wie ist die GPC aufgebaut?**

Die GPC ist eine 4-stufige Klassifikation. Die ersten drei Stufen (Segment, Familie und Klasse) dienen zur Gruppierung von Produkten und zur Hinführung zum GPC-Baustein (Brick). Der GPC-Baustein kann durch GPC-Attribute ergänzt werden, die diesen Baustein näher spezifizieren.

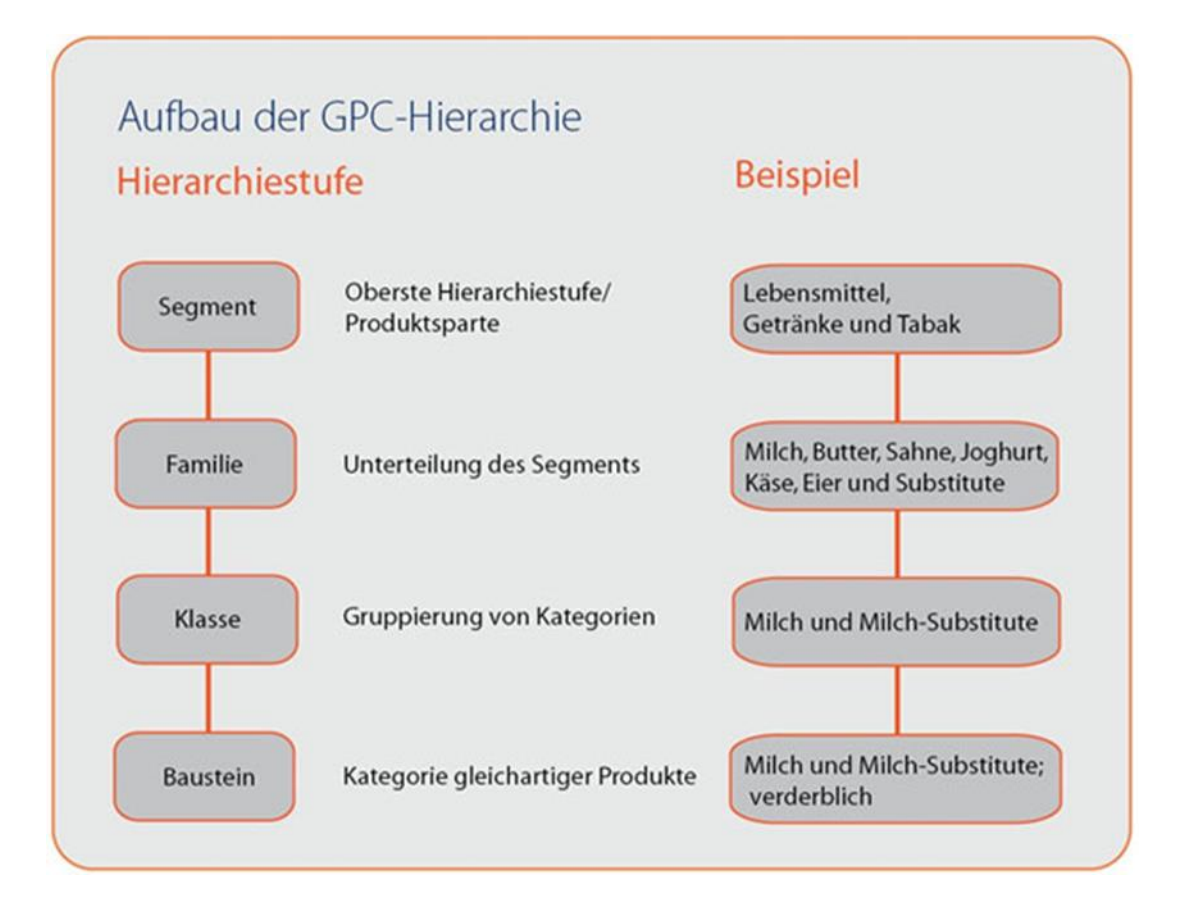

Für die ersten Stufen der Hierarchie wird eine sprechende Numerik genutzt, für die weiteren Bereiche gibt es ebenfalls Konventionen, aber keine sprechende Numerik: ein GPC-Baustein (Brick) beginnt immer mit "1" (z. B. 10000159 - Bier), ein GPC-Attribut mit "2" (z. B. 20000122 - Alkoholgehalt) und ein Attributwert mit "3" (z. B. 30000157 - Alkoholfrei). Grundsätzlich werden alle Elemente der GPC mit einer 8-stelligen Nummer identifiziert.

GPC-Attribute haben fest definierte Ausprägungen (Attributwerte) und dienen zur ergänzenden Beschreibung der Produktkategorie über den GPC-Baustein hinaus. Im Gegensatz hierzu beschreiben Artikelattribute (GDSN-Attribute) das Produkt selbst.

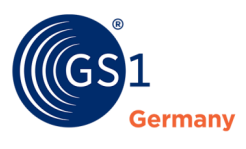

Nähere Details zum Aufbau, den Regeln und zur Weiterentwicklung der GPC beschreibt der GPC-Leitfaden im Bereich "GPC-Services".

## <span id="page-8-0"></span>**5 GPC-Baustein und GPC-Attribute – Wann brauche ich was?**

Grundsätzlich wird bei der Umsetzung der GPC nur der Baustein (Brick) als 8-stelliger Code angegeben. Die höheren Stufen der GPC-Hierarchie (Segment, Familie, Klasse) dienen nur der Suche und Strukturierung innerhalb der GPC. Jedem Artikel wird ein GPC-Baustein zugeordnet.

Unterhalb des GPC-Bausteins sind die GPC-Attribute im GPC-Standard angesiedelt, die der genaueren Spezifizierung des GPC-Bausteins dienen. GPC-Attribute werden in Deutschland nur dann genutzt, wo die Detaillierung über die GPC-Bausteine nicht ausreichend ist. Dies wird in der Anwendungsempfehlung zur Nutzung von GPC-Attributen im Bereich Konsumgüter (FMCG - Food/Non-Food) festgelegt, die zu jedem relevanten GPC-Baustein die entsprechenden GPC-Attribute definiert. In diesen Fällen sind dann sowohl der GPC-Baustein als auch die ausgewählten Attribute Pflichtangaben beim Stammdatenaustausch. In einzelnen Fällen, zum Beispiel bei der Unterscheidung von Bedienware und SB-Ware, muss, abhängig vom GPC-Baustein, außerdem auch ein entsprechendes GDSN-Attribut genutzt werden.

Bisher wurde eine Anwendungsempfehlung zur Nutzung von GPC-Attributen nur für den Bereich Konsumgüter ausgesprochen. In Branchen wie DIY (Baumarkt) oder Consumer Electronics wird bis auf Weiteres nur der GPC-Baustein genutzt.

## <span id="page-8-1"></span>**6 Wie ordne ich Produkte ein?**

Grundsätzlich gibt es mehrere Möglichkeiten, um den richtigen GPC-Baustein zu einem Artikel zu finden:

### **1. GPC-Mappinghilfe**

Die GPC-Mappinghilfe ist ein Excel-Tool mit einer Gegenüberstellung der Artikelgruppen in der Standard-Warenklassifikation mit dem GPC-Baustein. Das Mapping dient ausschließlich der Orientierung, denn es ergibt sich nicht notwendigerweise genau ein GPC-Baustein, es muss z. B. über den GPC-Browser geprüft werden, ob der Artikel dem vorgeschlagenen GPC-Baustein entspricht.

### **2. GPC-Mappingtool**

Das GPC-Mappingtool ist die Online-Version der GPC-Mappinghilfe und ist ebenfalls unter "GPC-Services" zu erreichen.

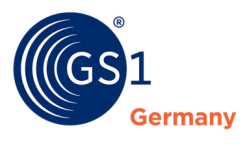

((GS)1

Willkommen bei GS1 Germany The Global Language of Business.

Über uns | Karriere | Presse | Kontakt | Datenschutz

GS1 Complete∨ GS1 Standards GS1 Solutions v GS1 Academy  $\vee$ GS1 Innovation v

#### GS1 Germany > Serviceverzeichnis > GPC-Services > GPC-Mapping-Tool (GPC Stand 01.06.2017) Serviceverzeichnis Prüfziffernrechner GPC-Mapping-Tool (GPC Stand 01.06.2017) **Strichcode-Erzeugung** Zukünftiges Mapping SWK - GPC Stand 01.06.2017 (voraussichtlich gültig ab Strichcode-Prüfung November 2017) **GEPIR** Nummer der Standard-Warenklassifikation **GTIN Manager GPC-Services** Bitte geben Sie hier die vierstellige Nummer der bisherigen Standard-Warenklassifikation ein (Beispiel: "0110" für "Bananen") **LEI** beantragen Suchen **GS1 Archiv EDI-Services EPC/RFID-Services** Kategorien der Standard-Warenklassifikation **PIA-Services GDSN-Services** Wenn Sie die konkrete vierstellige Nummer der bisherigen Standard-Warenklassifikation für den betreffenden Artikel nicht kennen, wählen Sie hier zunächst die Hauptkategorie aus. Anschließend geben Sie die vierstellige Nummer in das obere Suchfeld ein. **SRP-Assessment Tool** Titelnummern 00 Frischfleisch, Frischwurst, Frischfisch und Fischerzeugnisse -Zertifikate Bedienungs- und Selbstbedienungsware -01 Frischobst, Schalenobst und Trockenobst, Frischgemüse Molkereiprodukte, Sojamilch, Speiseöle, Mayonnaisen und Salate, Eier -02 Bedienungs- und Selbstbedienungsware 03 Gefrorene und tiefgefrorene Erzeugnisse, Süßwaren und Speiseeis Tiernahrung 04 Nährmittel 05 Suppen, Suppeneinlagen, Soßen, Brühen, Würzmittel, Gewürze, Brotaufstrich, Zucker und Einmachprodukte 06 Fleisch-, Wurst- und Fischkonserven, Marinaden, Konservenfertiggerichte 07 Obst- und Gemüsekonserven Gebäck, Dauerbackwaren, Süßwaren, Knabberartikel und 08 Knabbermischungen, Saisonartikel 09 Diätetische Nahrungsmittel und Getränke, Säuglings- und Kleinkindernahrung, Sonstige Erzeugnisse der Erwachsenendiätetik, Nahrungsergänzungsmittel 10 Weine, Schaumweine (ohne diätetische, diese siehe 09), Spirituosen

- 
- Biere, alkoholfreie Getränke, Saftbar in Bedienung  $11$
- $12$ Kaffee, Tee, Kakao, Tabakwaren
- **3.** GPC-Browser

Der GPC-Browser ist das Online-Recherche-Tool zur GPC. Er ist über "[GPC-Services](https://www.gs1-germany.de/serviceverzeichnis/gpc-services/gpc-browser/)" oder unter *[www.gs1.org/gpc/browser](file://///gs1.germany/dfs/Bereiche/GS1%20Tech/Projekte/5%20Mitarbeiter/Stoll/Mitarbeiter/GDSN-Dokumentationen/GPC%20Leitfaden%202019/www.gs1.org/gpc/browser)* zu erreichen. Bei der Recherche über den GPC-Browser ist zuerst die Sprache auszuwählen, danach die Version (Produktiv-Version). Anschließend können die folgenden Suchoptionen genutzt werden:

- Auswahl von Segment, Familie und Klasse
- Direktsuche in der Baumstruktur

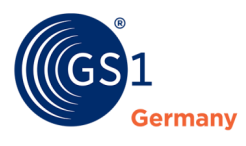

- Suche über Bausteine (Bricks), um die Bausteinnamen und zugehörigen Definitionen zu durchsuchen
- Suche über Attribute, um die GPC-Attribute und zugehörigen Definitionen zu durchsuchen.
- Kombinierte Suche über das gesamte GPC-Schema.

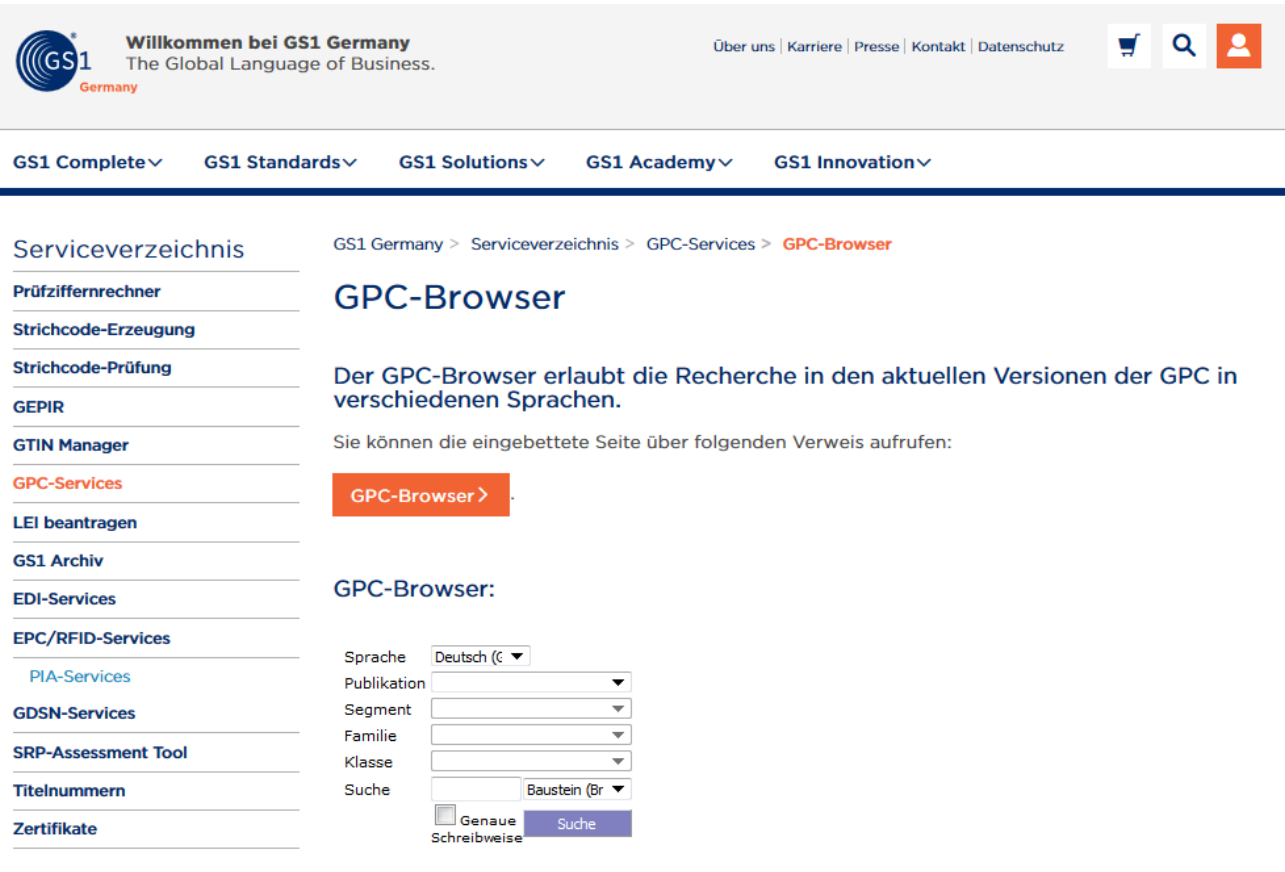

**4.** GPC-Download

Bei einer Vielzahl von Produkten kann die GPC als Excel-Datei über *[www.gs1-germany.de](http://www.gs1-germany.de/)* oder der globalen Seite unter *[www.gs1.org/standards/gpc/translations](http://www.gs1.org/standards/gpc/translations)* heruntergeladen werden (z. B. GS1 Lebensmittel Getränke Tabakwaren.xls in der jeweiligen ZIP-Datei). Darüber hinaus bieten weitere Dokumente eine detailliertere Übersicht zu einzelnen Warengruppen.

**Hinweis:** Ob der richtige Baustein gefunden wurde, kann über die Definition und die Überprüfung der Attribute sichergestellt werden.

Grundregeln zur Nutzung der GPC finden sich im GPC-Leitfaden. Hier sind unter anderem auch die Unterschiede zwischen "bearbeitet/verarbeitet" und "nicht bearbeitet/verarbeitet" bei GPC-Bausteinen erläutert. Ist ein Produkt nicht im GPC-Schema hinterlegt, so kann übergangsweise der Baustein (Brick): 99999999 - "Temporäre Klassifikation" genutzt werden. Dies sollte nach Möglichkeit jedoch vermieden werden. Bitte kontaktieren Sie daher in solchen Fällen GS1 Germany, um fehlende Produkte im globalen GPC-Standard zu ergänzen. Sollte sich bei der Recherche Zweifelsfragen ergeben, wenden Sie sich bitte ebenfalls direkt an GS1 Germany.

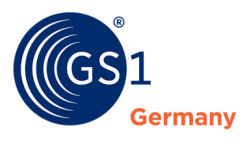

## <span id="page-11-0"></span>**7 Wo verwende ich die GPC?**

Für WebUI-Nutzer von 1WorldSync werden die GPC-Bricks und ggf. GPC-Attribute in die entsprechenden Felder eingetragen.

In der EANCOM®-Nachricht PRICAT werden der GPC-Baustein und die GPC-Attribute im PIA-Segment mit den entsprechenden Qualifiern eingetragen.

Im GDSN wird die GPC-Klassifikation über das Feld "classificationCategoryCode" der CIN (Catalogue Item Notification)-Nachricht übertragen. In dieser Nachricht ist auch die Übertragung der GPC-Attribute möglich.

Weitere Informationen erhalten Sie im 1WorldSync *[Download-Center](http://ws.1worldsync.com/downloads/)* sowie über den Support der 1WorldSync.

## <span id="page-11-1"></span>**8 Was muss ich bei der Pflege beachten?**

Bei der GPC gibt es im halbjährlichen Rhythmus eine neue Version, deren Umsetzung für alle Beteiligten verpflichtend ist. Zu unterscheiden sind hier die Produktiv-Version, also die Version, die im Stammdatenaustausch genutzt wird und die "Neueste Publikation", die dem aktuell verabschiedeten Stand der GPC entspricht.

Die "Neueste Publikation" dient dazu, dass Anwender, Datenpools und GS1 Organisation sich entsprechend vorbereiten können, bis diese Version im Stammdatenpool bzw. im GDSN produktiv gesetzt wird (meist 6 Monate nach Veröffentlichung der neuesten Version).

Zur Unterstützung bei der Vorbereitung auf die neue Produktiv-Version kann das sog. Delta-File (z. B. GS1 Lebende Tiere Schema **delta** 01062019 DE v 011220118 DE.xls) genutzt werden, dass sich in den GPC-Download-Dateien befindet. Es steht sowohl für die gesamte GPC, als auch für einzelne Segmente zur Verfügung. Diese Excel-Tabelle kann entsprechend gefiltert werden (z. B. nach Segment Lebensmittel), um festzustellen, ob man von den Änderungen betroffen ist. Die entsprechenden Änderungen müssen dann bei der Umstellung auf die Produktiv-Version umgesetzt werden.

Mit jeder Umstellung auf ein neues Produktiv-Release der GPC werden auch von GS1 Germany die Mapping-Hilfe, das Mapping-Tool, die Attribut-Empfehlung sowie die deutsche Übersetzung entsprechend angepasst.

## <span id="page-11-2"></span>**9 Wie klassifiziert man Sortimente und Displays?**

Im Gegensatz zur Standard-Warenklassifikation wo in der Regel der Hauptbestandteil für die Klassifizierung ausschlaggebend ist, gibt es in der GPC auf allen Ebenen entsprechende Bausteine/ Bricks, um Sortimente, Displays, Geschenkpackungen, Mischpackungen bis hin zu Mischpaletten darzustellen. Hierzu sind auf jeder Ebene GPC-Bausteine als Sets/Mischpackung o. ä. angelegt, zum Beispiel Baustein (Brick): "10000671 - Nagelkosmetik- / Nagelpflegeprodukte - Sets" oder "Baustein (Brick): 10000621 - Süße Brotaufstriche - Mischpackungen" bis hin zu "Baustein (Brick): 10000624 - Segmentübergreifende Sets".

## <span id="page-11-3"></span>**10 Was bedeutet bei Attributwerten "Nicht Klassifiziert" und "Nicht Identifizierbar"?**

In den GPC-Attributwertelisten sind im GPC-Standard in der Regel die Attributwerte 30002518 - NICHT IDENTIFIZIERBAR und 30002515 - NICHT KLASSIFIZIERT hinterlegt. Diese Werte werden genutzt, wenn die anderen Werte in der Liste nicht zutreffend sind. Der Wert für "Nicht Klassifiziert" wird genutzt, wenn die Ausprägung bekannt ist, aber in der Attributwertliste nicht zur Verfügung steht oder das GPC-Attribut für dieses Produkt nicht zutreffend ist. Der Wert "Nicht Identifizierbar"

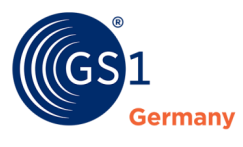

wird genutzt, wenn es sich (noch) nicht feststellen lässt, welcher Wert zutreffend ist (Wert unbekannt).

## <span id="page-12-0"></span>**11 Mein Produkt finde ich nicht – was tun?**

Wenn Sie einen Artikel in der GPC nicht finden können, kann es sein, dass dieser mit anderen in einer Gruppe zusammengefasst wurde oder in der GPC noch nicht abgebildet ist.

Bei Fragen zur Einordnung von Produkten wenden Sie sich an die GS1 Germany Kundenberatung oder direkt an den Bereich GS1 Standards + Products.

Sollte ein Artikel in der GPC fehlen, muss ein Änderungsantrag an GS1 Global Office für den globalen GPC-Standard erstellt werden. Hier unterstützt GS1 Germany gerne.

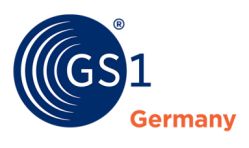

## <span id="page-13-0"></span>**12 Wie komme ich zum geschützten Bereich von GS1?**

**Schritt 1 – Aufrufen der Registrierungsseite aus www.gs1-germany.de**

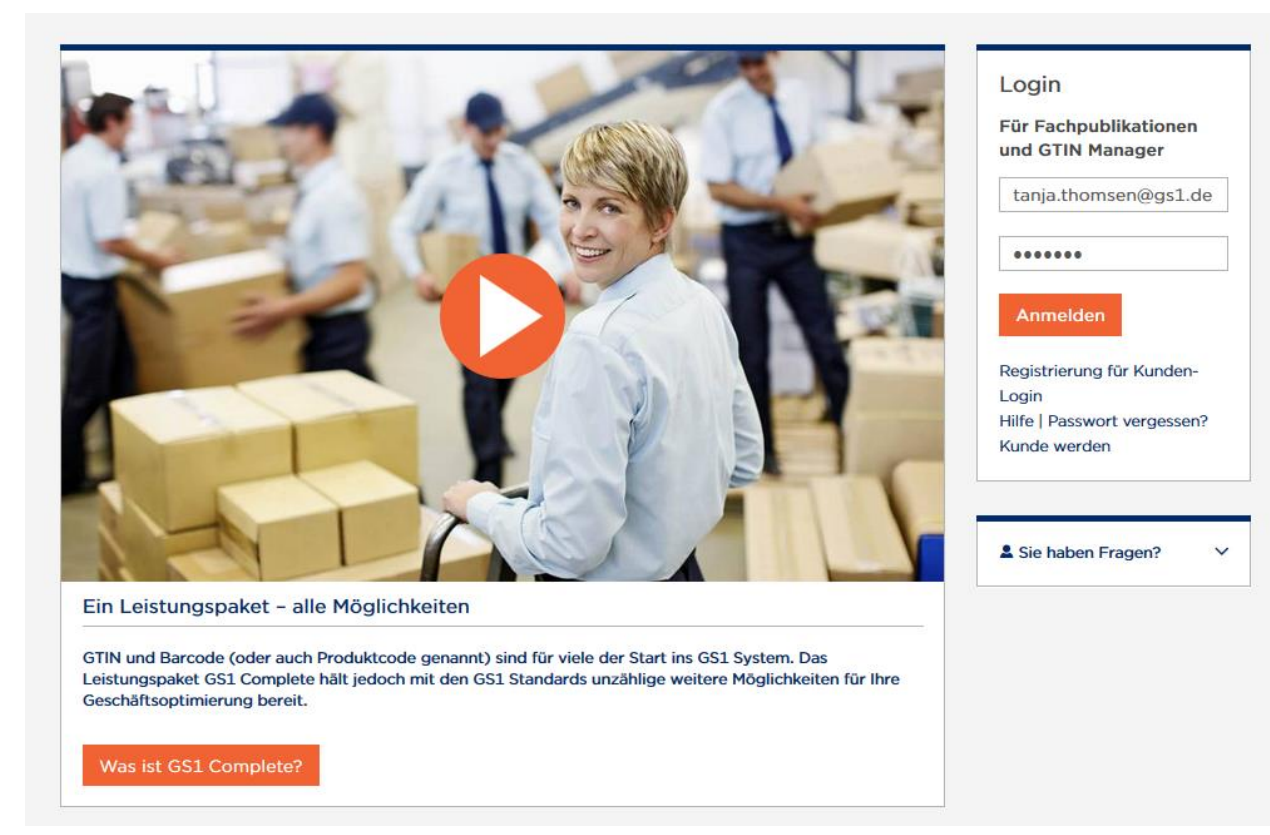

### **Schritt 2 – Einmalige Registrierung**

Bei der ersten Anmeldung richtet sich der Kunde mit dem Firmen-Login einen persönlichen Zugang ein. (Benutzername und Passwort sind im zugesendeten GLN-Infoschreiben genannt).

#### **GS1 Complete Kundenbereich**

Registrieren, einloggen und kostenfrei auf über 80 Fachpublikationen und den GTIN Manager zugreifen Um auf unsere Fachpublikationen und den GTIN Manager zugreifen zu können, bedarf es einer einmaligen Registrierung. Dazu<br>benötigen Sie die GLN Ihres Unternehmens und das Firmenkennwort. Beides erhalten Sie nach der Bestell Hier finden Sie weitere Fragen und Antworten zu diesem Thema Persönlichen Zugang einrichten (einmalig): **GLN** 012345678  $......$ GLN und/oder Firmenkennwort vergessen? Noch kein Kunde? Nutzen Sie mit GS1 Complete unsere weltweit gültigen GS1 Standards. en Kunden bieten wir zahlreiche Fachpublikatio en an, die nach dem Login auf unseren Inter GS1 Complete Bestellung>

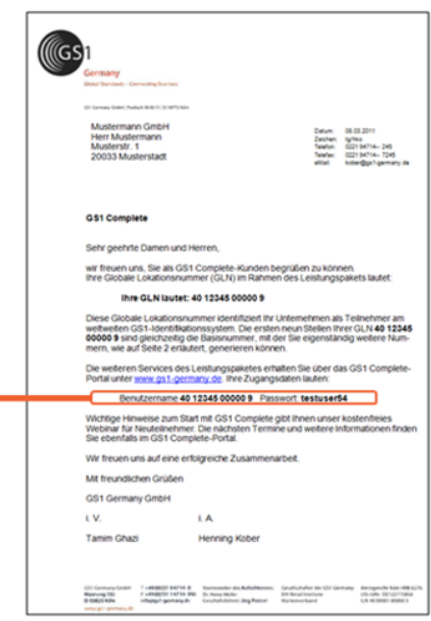

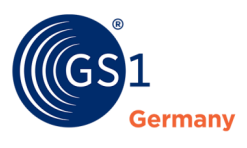

**Wichtig:** Die GLN wie auch das Kennwort sind ohne Leerzeichen vor, zwischen und nach den Lettern einzutragen.

Nach dem Login der Firmendaten ist die persönliche Registrierung in dem darauf folgenden Anmeldeformular erforderlich:

### Registrierung

Mit der Registrierung richten Sie sich einmalig einen persönlichen Zugang zu den Leistungen von GS1 Complete im Internet ein. Bei der<br>nächsten Anmeldungen können Sie sich dann mit Ihrer E-Mailadresse und Ihrem Passwort dir auf ieder Seite) anmelden.

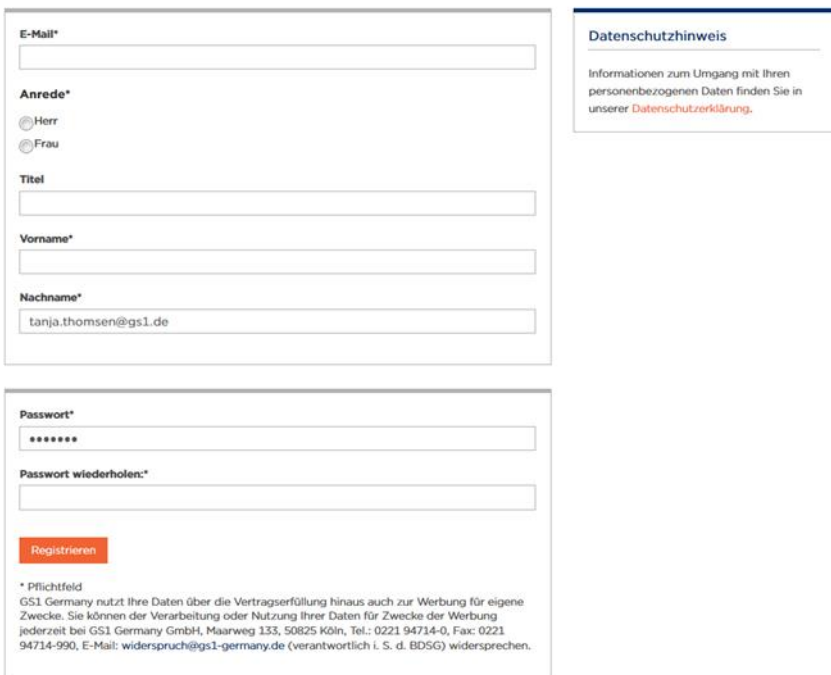

### **Schritt 3 – Einloggen in den geschützten Bereich (Login GS1 Complete)**

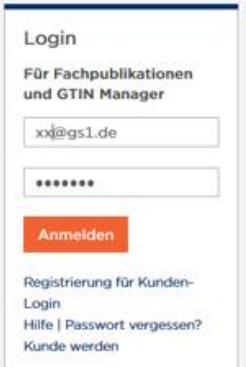

### Zu Beachten ist:

Nach Registrierung der User-Daten und Verifizierung der ihm automatisch zugesendeten E-Mail, ist die Anmeldung von nun an nur noch über den persönlichen Login im Feld "Login GS1 Complete" auszuführen.

### **Folgende Informationen sind weiter zu geben:**

Das Firmen-Login ist intern weiter zu reichen. Alle Mitarbeiter des registrierten Unternehmens dürfen sich jeder Zeit im Portal persönlich registrieren.

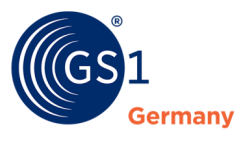

### **Schritt 4 – Aufrufen der GPC-Services unter "GS1 Standards / Klassifikation"**

Sie sind für alle Dokumente und Tools des geschützten Bereiches von GS1 Germany freigeschaltet.

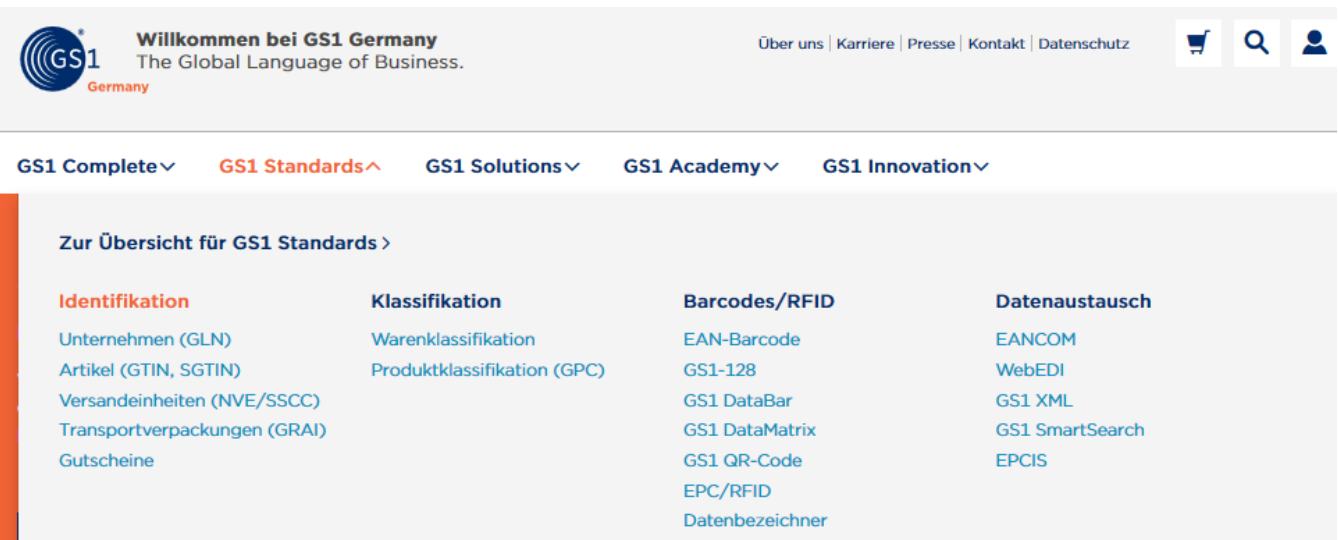

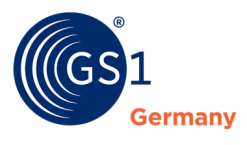

## <span id="page-16-0"></span>**13 Wie unterstützt GS1 Germany?**

Für eine effiziente Umsetzung bietet GS1 Germany folgende Unterstützungsleistungen an:

### **1. Allgemeine Fachberatung GPC**

Die Allgemeine Fachberatung dient dem Know-how Aufbau interessierter Unternehmen zum Thema GPC und vermittelt somit das notwendige Basiswissen für eine erfolgreiche GPC-Migration.

Dauer: 1-tägig, vor-Ort im Unternehmen, fordern Sie dazu Ihr individuelles Angebot an.

### **2. GPC-Workshop zum Wissenstransfer**

Der Workshop unterstützt Sie bei der Konkretisierung Ihres Vorhabens und bereitet einen ausgewählten Personenkreis auf die eigenständige Migration optimal vor.

Neben den Inhalten der Allgemeinen Fachberatung, demonstrieren wir dabei anhand Ihrer Daten, die beispielhafte Anwendung von GPC. Sie erhalten klare Handlungsempfehlungen zur erfolgreichen Migration.

Dauer: 1-tägig, vor-Ort im Unternehmen, fordern Sie dazu Ihr individuelles Angebot an.

### **Kontakte für weitere Informationen:**

Basisinformationen zur GPC, Fragen zum Zugang zum geschützten Bereich: GS1 Germany-Kundenberatung 0221-94714-567

*[service@gs1-germany.de](mailto:service@gs1-germany.de)*

### **Fragen zur Übermittlung der GPC an den GDSN Datenpool der 1WorldSync:**

1WorldSync Support 0221-93373-333 *<http://ws.1worldsync.com/support/>*

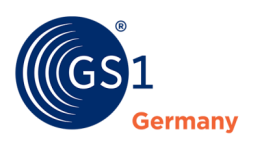

## <span id="page-17-0"></span>**Impressum**

Herausgeber: GS1 Germany GmbH

Geschäftsführer: Thomas Fell

Text: Tanja Thomsen

GS1 Germany GmbH Maarweg 133, D-50825 Köln

Postfach 30 02 51 D-50772 Köln

Tel: +49 (0)221 94714-0 Fax: +49 (0)221 94714-990

E-Mail: [info@gs1-germany.de](mailto:info@gs1-germany.de) Homepage: [www.gs1-germany.de](http://www.gs1-germany.de/)

© 2019 GS1 Germany GmbH, Köln